## The book was found

# More Windows Vista For Seniors: Customizing And Managing Your Computer (Computer Books For Seniors Series)

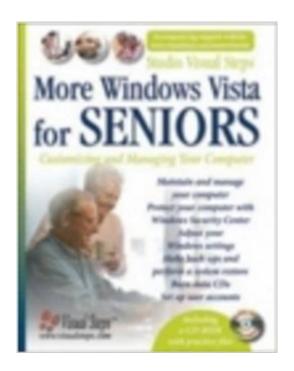

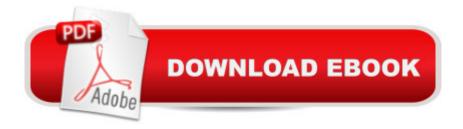

## **Synopsis**

Written specifically for seniors who want to manage their own computers, this guide explains how Windows Vista can be configured to an individual's own preferences and teaches the beginner how to navigate through this sometimes intimidating new technology. Various lessons include how to protect a computer with Windows Security Center and set up passwords, as well as how to burn data CDs and create backups. Full of helpful screenshots and a convenient reference section, this large-print, easy-to-read guide will help those with little or no technical background begin to understand all that can be achieved with Windows Vista.

#### **Book Information**

Series: Computer Books for Seniors series

Paperback: 352 pages

Publisher: Visual Steps Publishing (October 1, 2007)

Language: English

ISBN-10: 905905055X

ISBN-13: 978-9059050556

Product Dimensions: 7.8 x 0.9 x 10 inches

Shipping Weight: 2 pounds

Average Customer Review: 5.0 out of 5 stars Â See all reviews (1 customer review)

Best Sellers Rank: #3,217,547 in Books (See Top 100 in Books) #49 in Books > Computers &

Technology > Operating Systems > Windows > Windows Desktop > Windows Vista #795

in Books > Computers & Technology > Business Technology > Windows Server #6442

in Books > Computers & Technology > Software > Microsoft

### **Customer Reviews**

I recently ordered More Windows Vista for Seniors from to complement the two I already have: Windows Vista for Seniors and Internet and E-Mail for Seniors. Having not used a computer since 1985, I had much to learn when we purchased a computer last March. These books are easy to use, easy to understand, and start with good simple instructions on how to turn your computer on and off ... basic, but you need to know this. Print is easy to read, pictures are large, information is well-organized and tells you exactly what to do. My friends are impressed that I've been able to teach myself how to use the computer, and I'm thrilled to find such user-friendly books.

Download to continue reading...

More Windows Vista for Seniors: Customizing and Managing Your Computer (Computer Books for Seniors series) Photos. Video and Music for Seniors with Windows Vista: Learn How to Use the Windows Vista Tools for Digital Photos, Home Videos, Music and Entertainment (Computer Books for Seniors series) More Windows XP for Seniors: Customizing and Managing Your PC (Computer Books for Seniors series) Switching to Windows Vista for Seniors: A Guide Helping Senior Citizens Move From XP to Vista (Computer Books for Seniors series) WINDOWS 10: WINDOWS 10 COMPANION: THE COMPLETE GUIDE FOR DOING ANYTHING WITH WINDOWS 10 (WINDOWS 10, WINDOWS 10 FOR DUMMIES, WINDOWS 10 MANUAL, WINDOWS ... WINDOWS 10 GUIDE) (MICROSOFT OFFICE) Windows Vista Cleanup and Maintenance for Seniors (Computer Books for Seniors series) Windows Vista for Seniors: For Senior Citizens Who Want to Start Using Computers (Computer Books for Seniors series) Windows 10 for Seniors for the Beginning Computer User: Get Started with Windows 10 (Computer Books for Seniors series) Windows 10 for Seniors: Get Started with Windows 10 (Computer Books for Seniors series) Group Policy: Management, Troubleshooting, and Security: For Windows Vista, Windows 2003, Windows XP, and Windows 2000 More Windows 7 for Seniors (Computer Books for Seniors series) Internet and E-mail for Seniors with Windows XP: For Senior Citizens Who Want to Start Using the Internet (Computer Books for Seniors series) Windows 8.1 for Seniors: For Senior Citizens Who Want to Start Using Computers (Computer Books for Seniors series) Windows 7 for Seniors: For Senior Citizens Who Want to Start Using Computers (Computer Books for Seniors series) Windows XP for Seniors: For Senior Citizens Who Want to Start Using Computers (Computer Books for Seniors series) How to Set Up a Home Network: Share Internet, Files and Printers between Windows 7, Windows Vista, and Windows XP Windows XP Registry: A Complete Guide to Customizing and Optimizing Windows XP (Information Technologies Master Series) Windows Vista for Seniors in easy steps: For the Over-50s Windows 10 For Beginners: Simple Step-by-Step Manual On How To Customize Windows 10 For Your Needs.: (Windows 10 For Beginners - Pictured Guide) ... 10 books, Ultimate user guide to Windows 10) iPad for Seniors: Get Started Quickly with the User Friendly iPad (Computer Books for Seniors series)

**Dmca**